## **Alcatel** Easy Reflexes **TM**

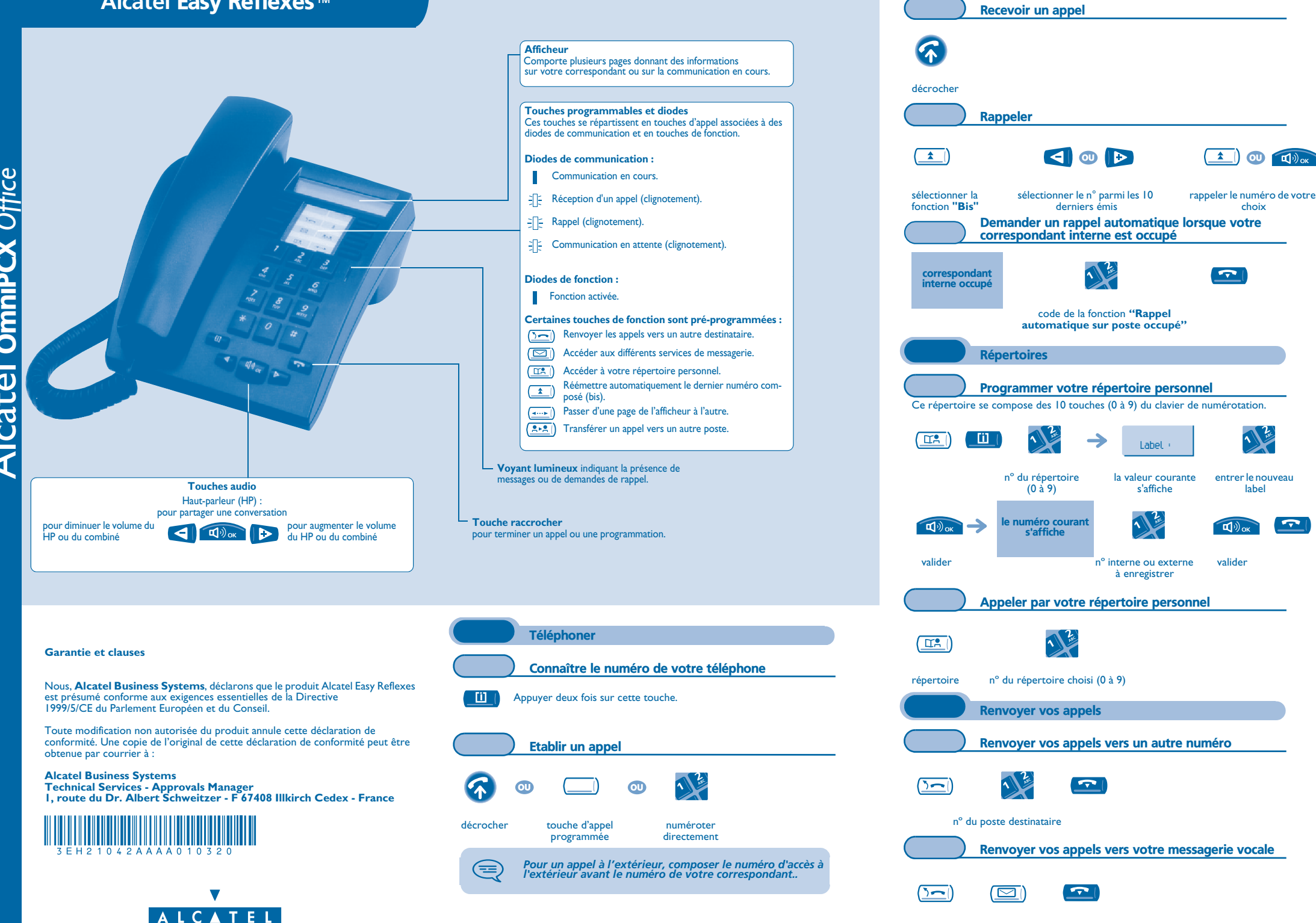

choix

 $\overline{\mathbf{r}}$ 

entrer le nouveau label

ᅐ

valider

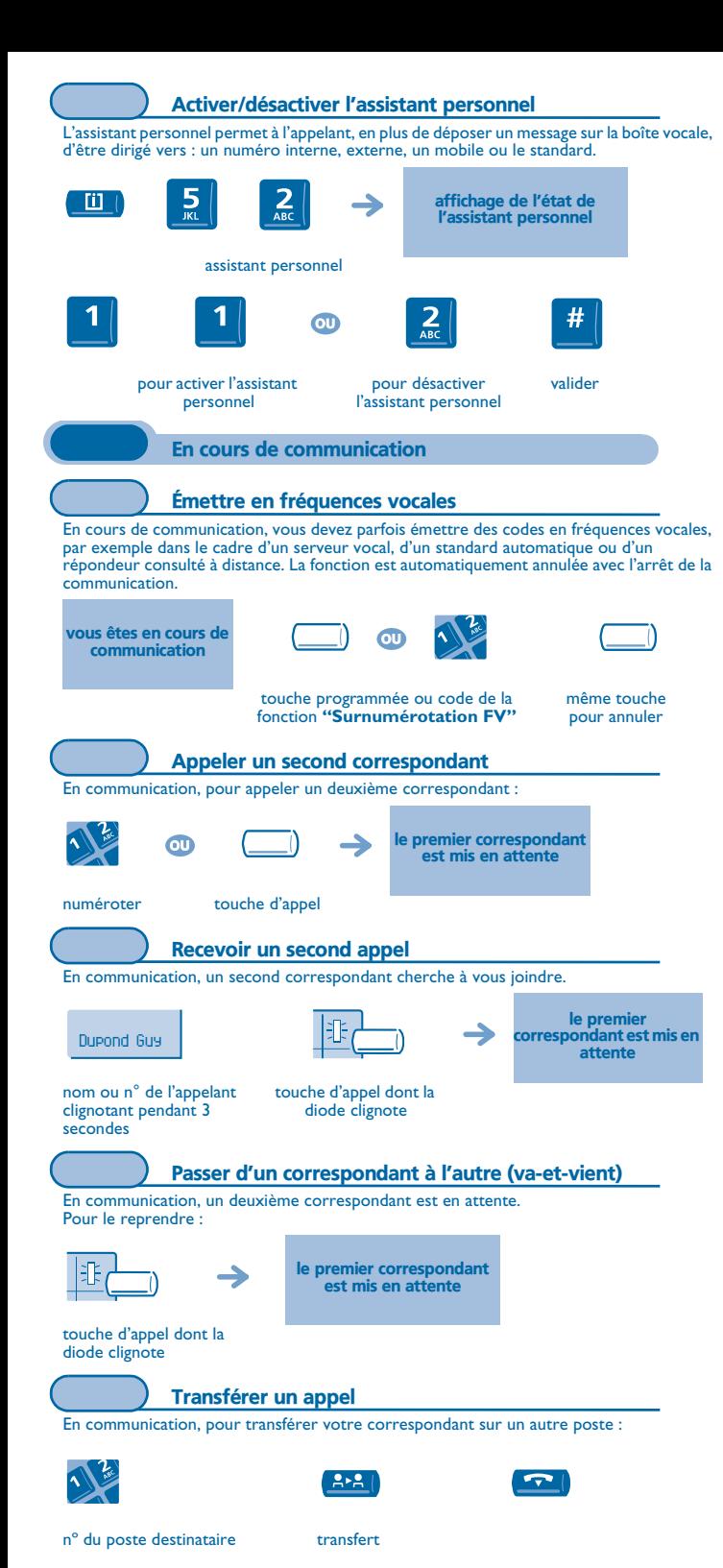

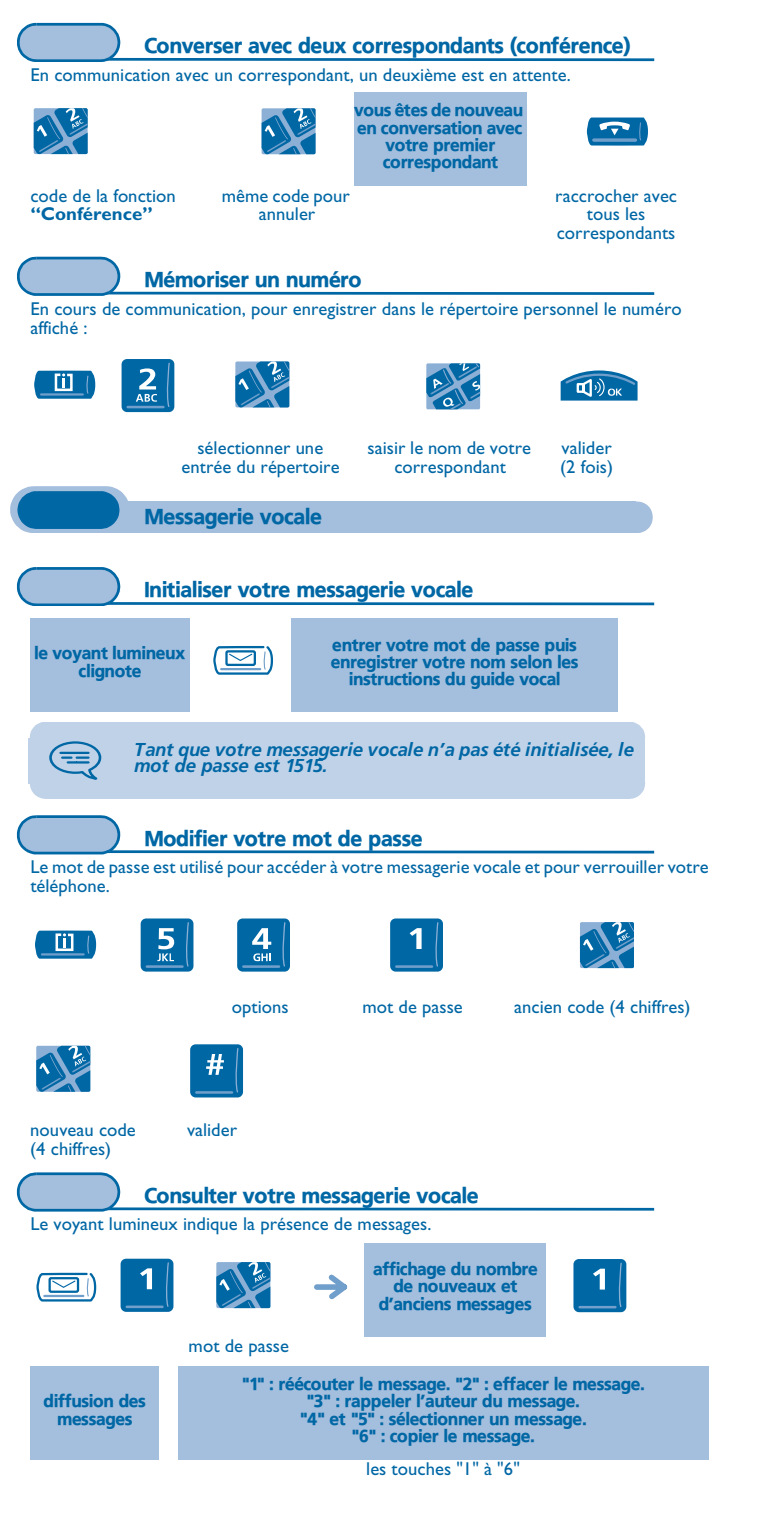

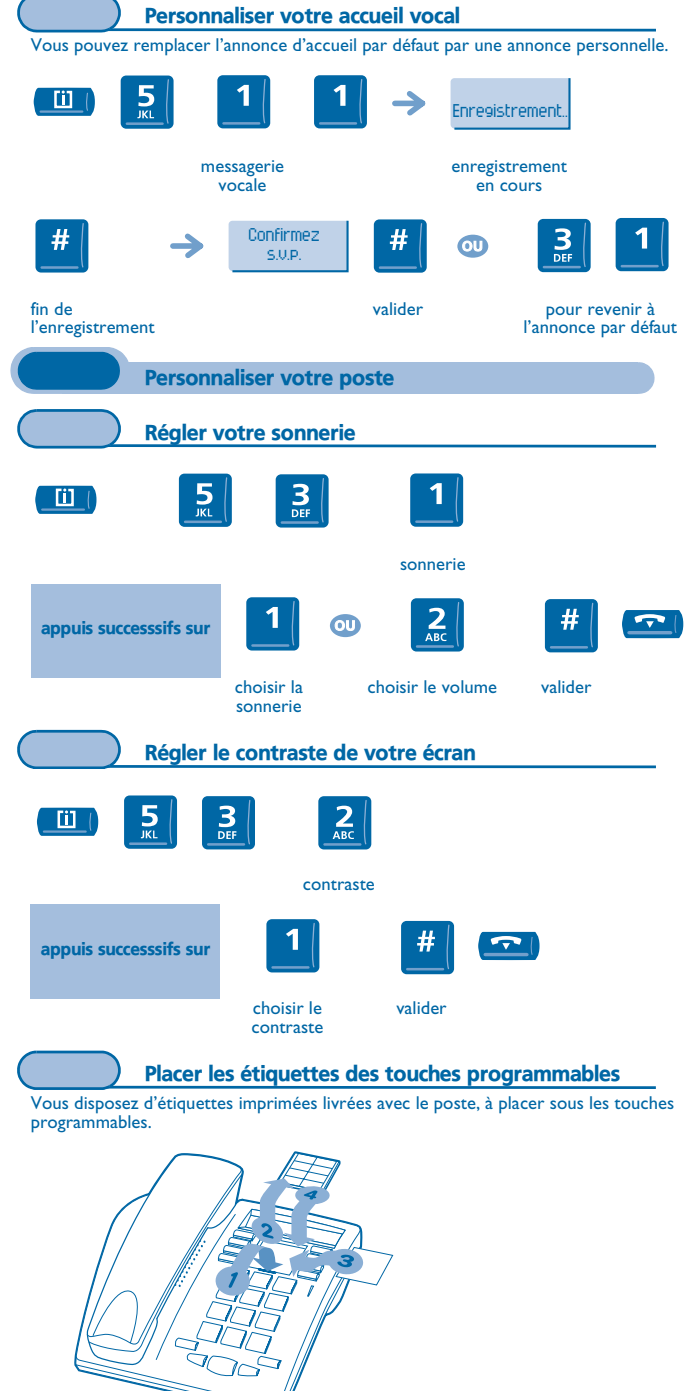

**1.**Insérez un objet à bout plat dans l'encoche (1 encoche par bloc de touches).

**2.**Soulevez le cache bloc de touches.

**3.**Glissez votre étiquette imprimée.

**4.**Remettez le cache en place.